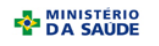

## **MINISTÉRIO DA SAÚDE SECRETARIA DE VIGILÂNCIA EM SAÚDE DEPARTAMENTO DE VIGILÂNCIA EPIDEMIOLÓGICA CENTRO DE INFORMAÇÕES ESTRATÉGICAS EM VIGILÂNCIA EM SAÚDE GT-SINAN**

## SISTEMA DE INFORMAÇÃO DE AGRAVO DE NOTIFICAÇÃO **DICIONÁRIO DE DADOS - SINAN NET - Versão 4.0**

## AGRAVO: **ACIDENTES POR ANIMAIS PEÇONHENTOS**

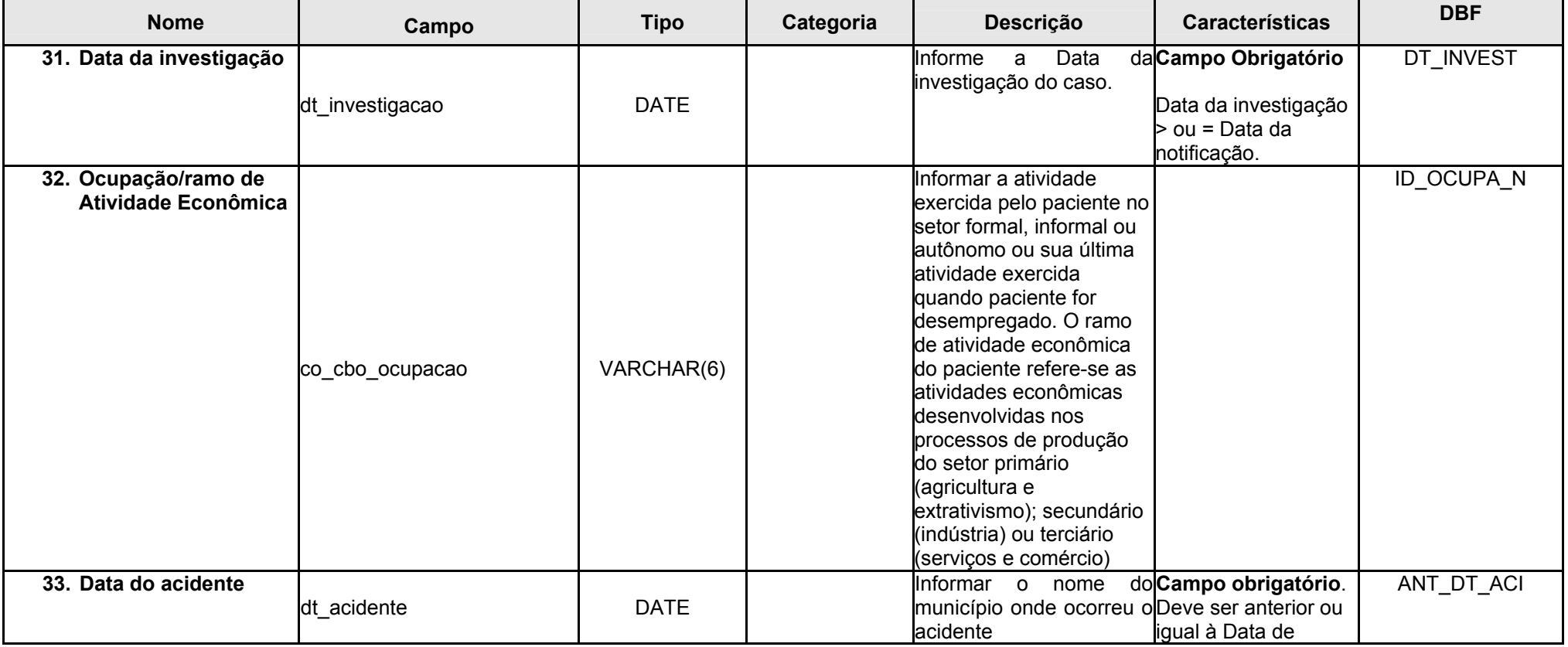

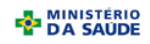

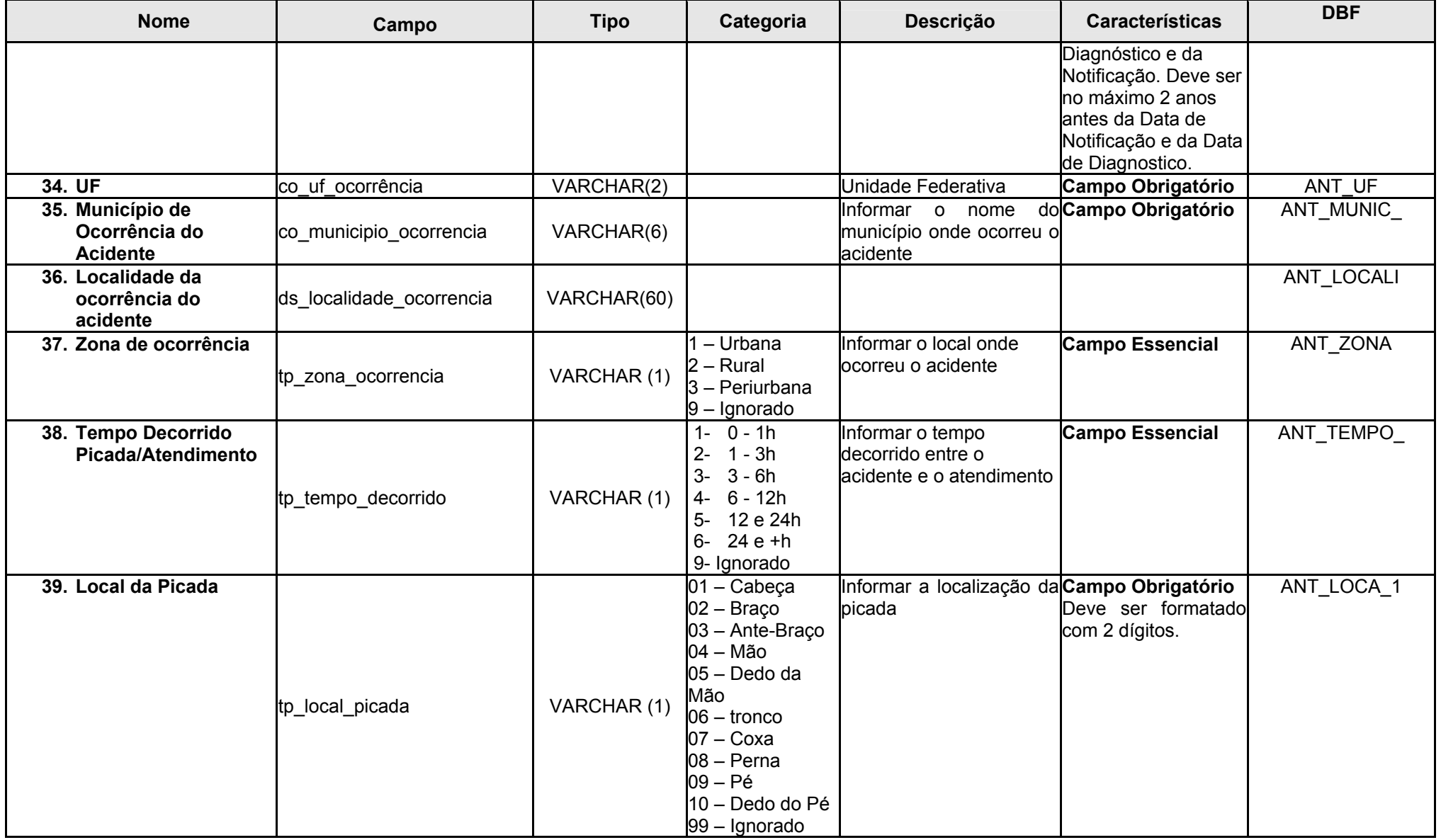

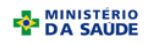

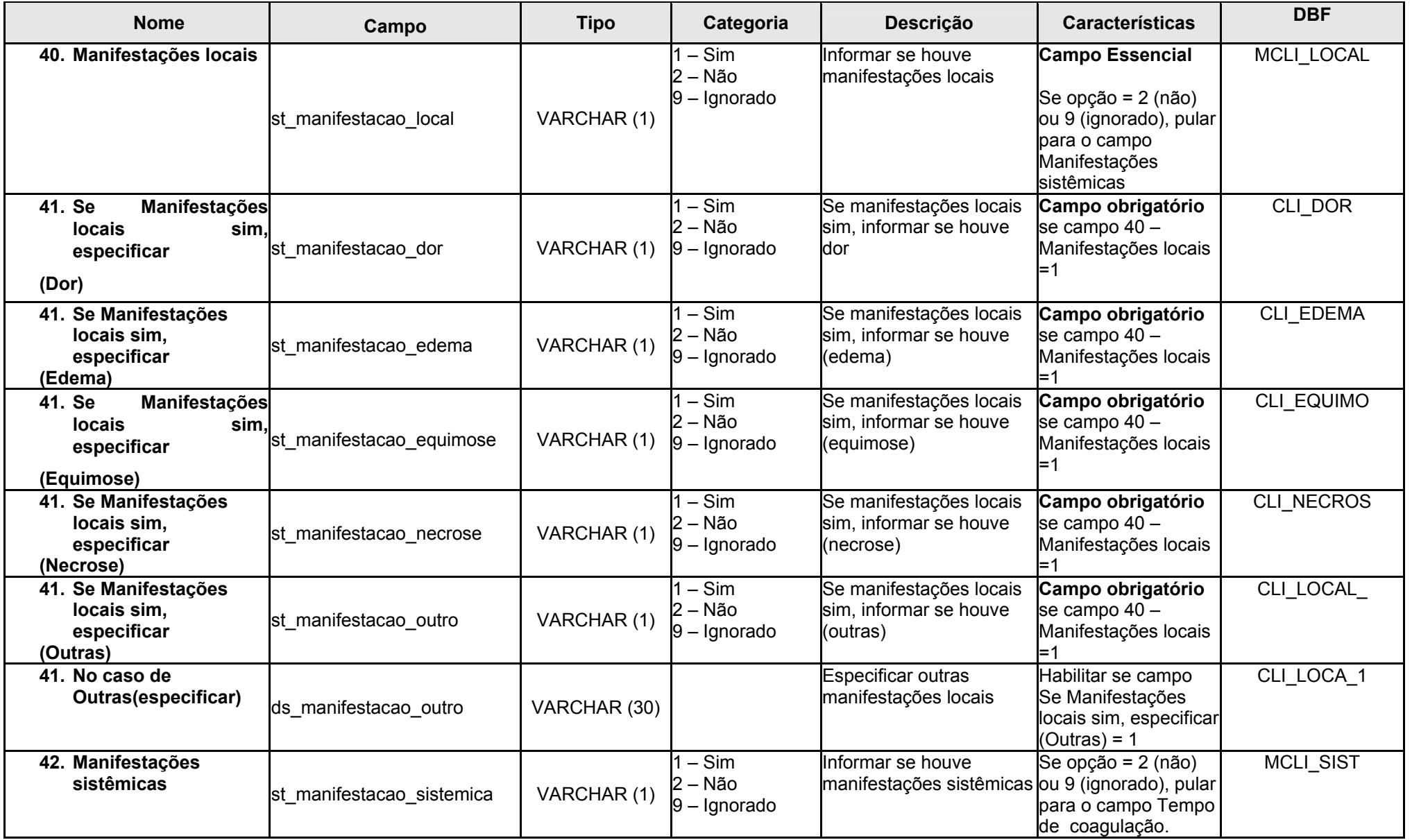

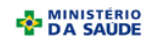

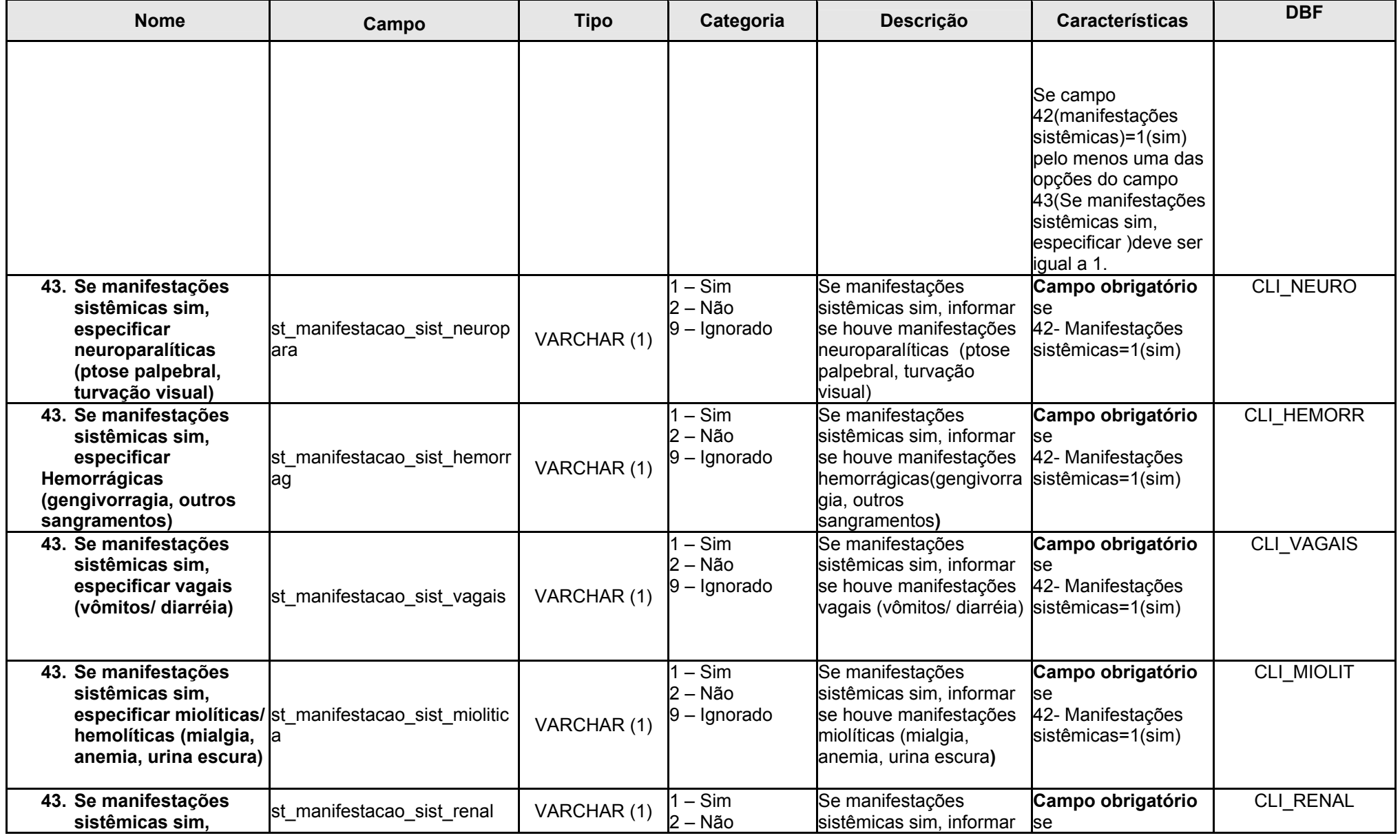

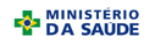

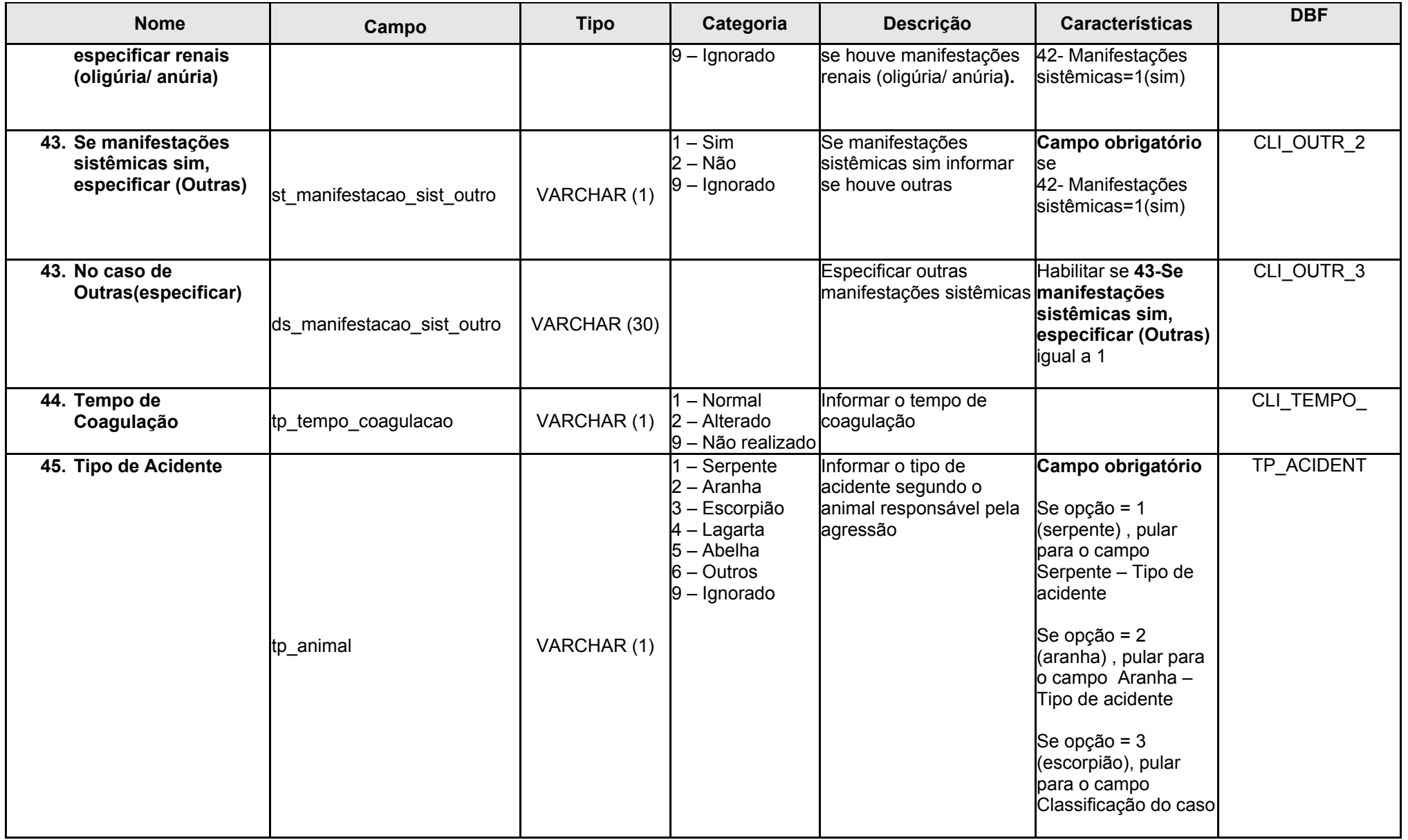

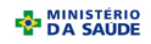

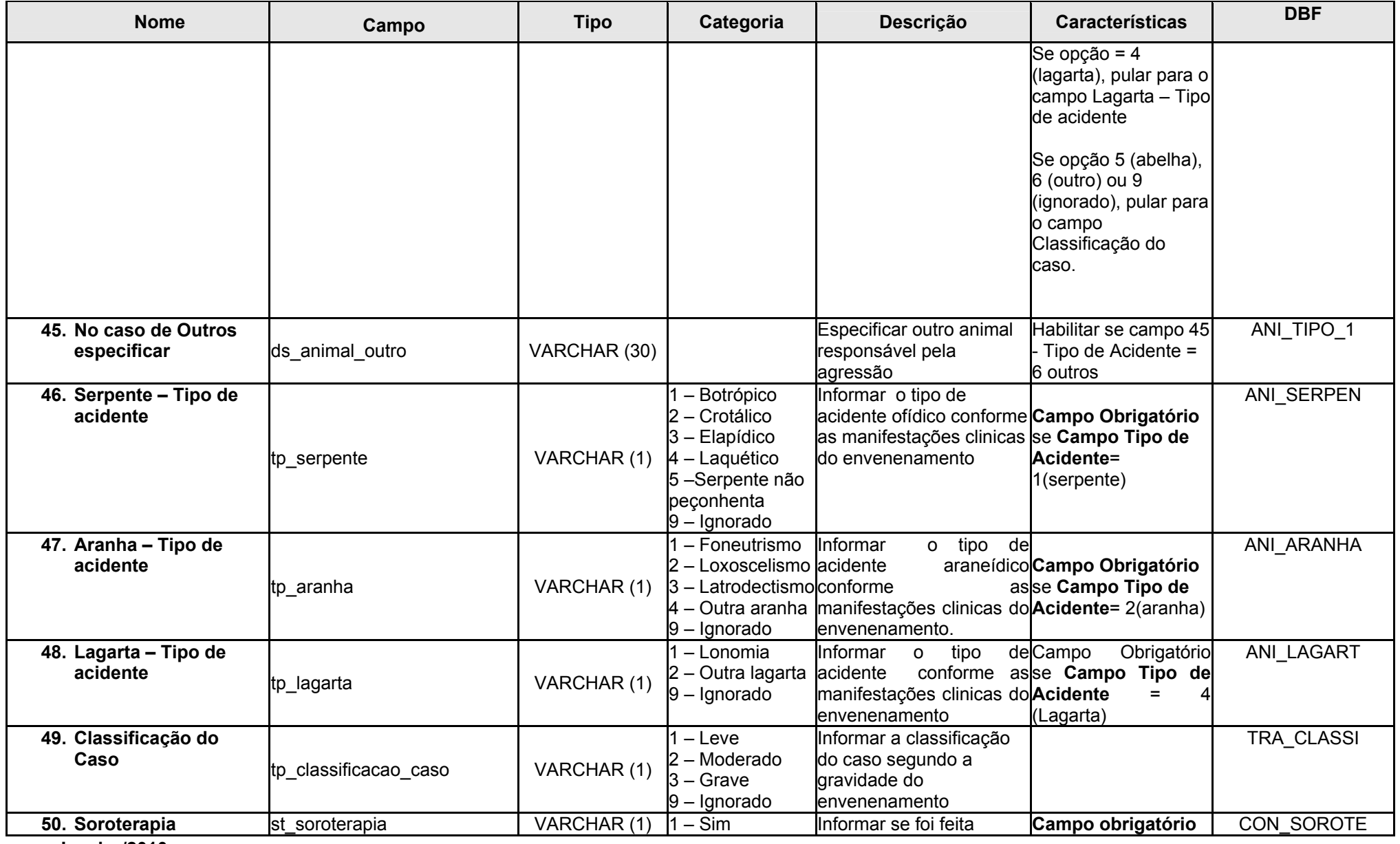

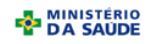

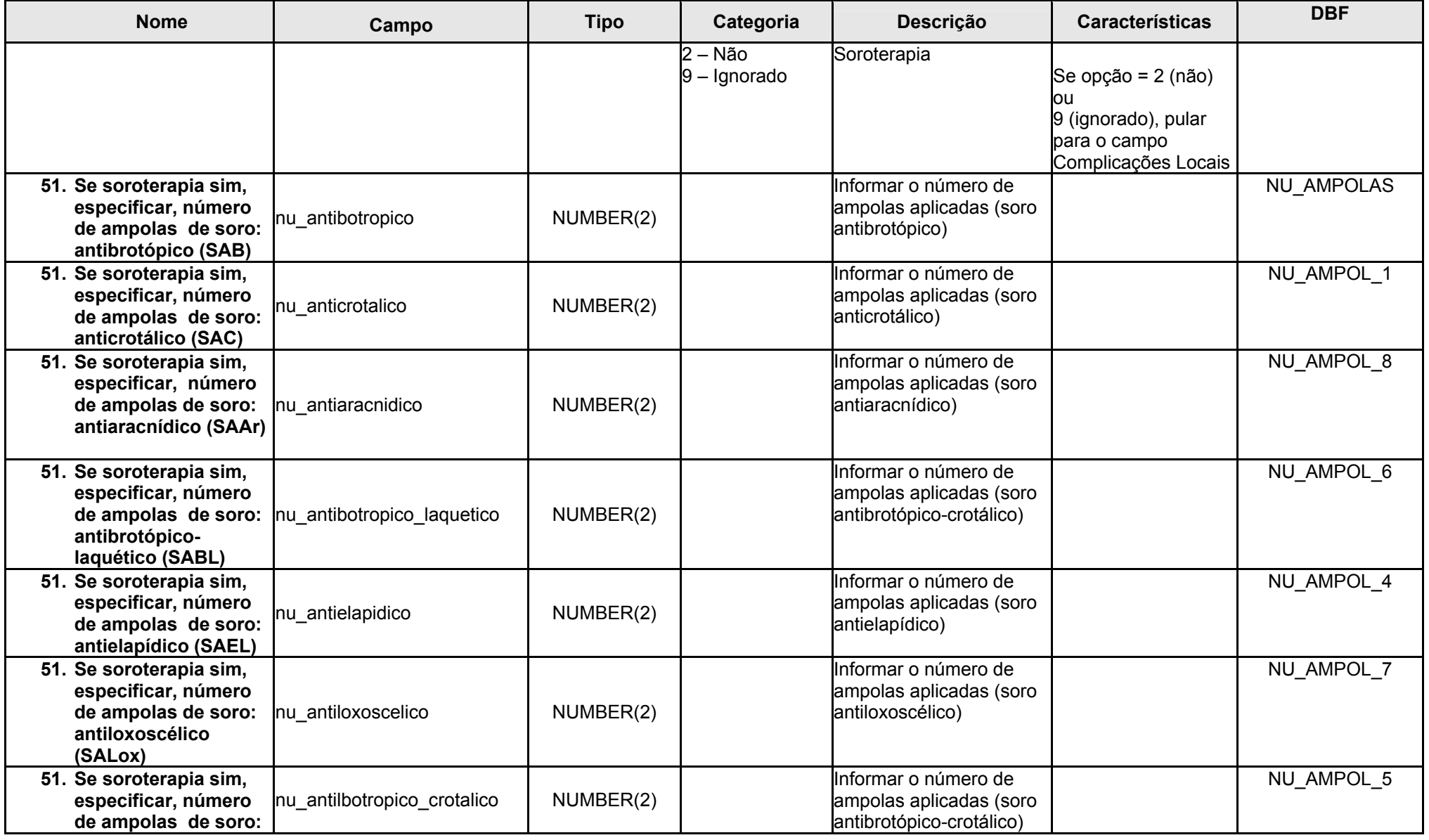

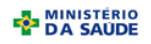

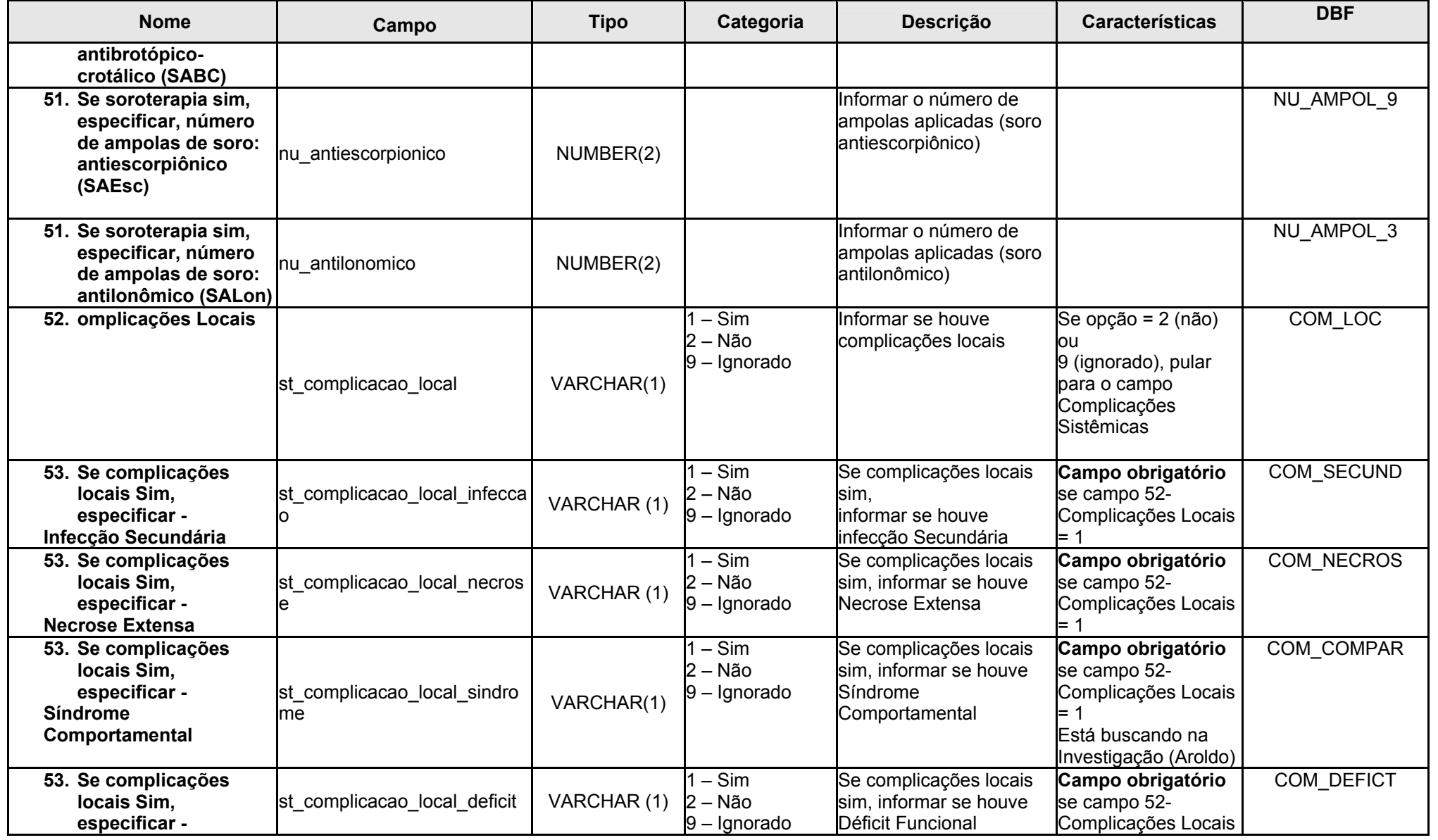

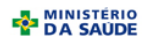

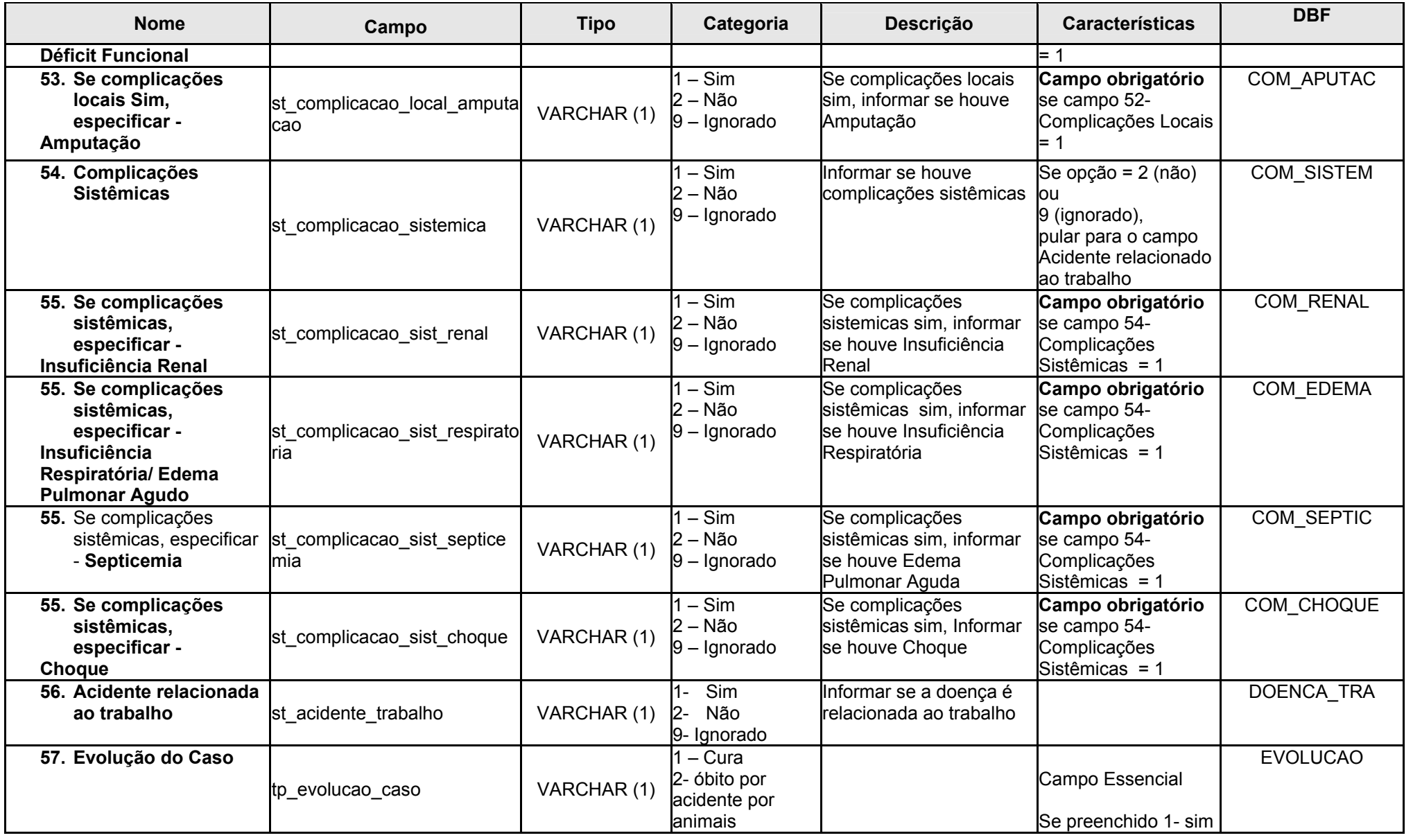

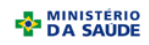

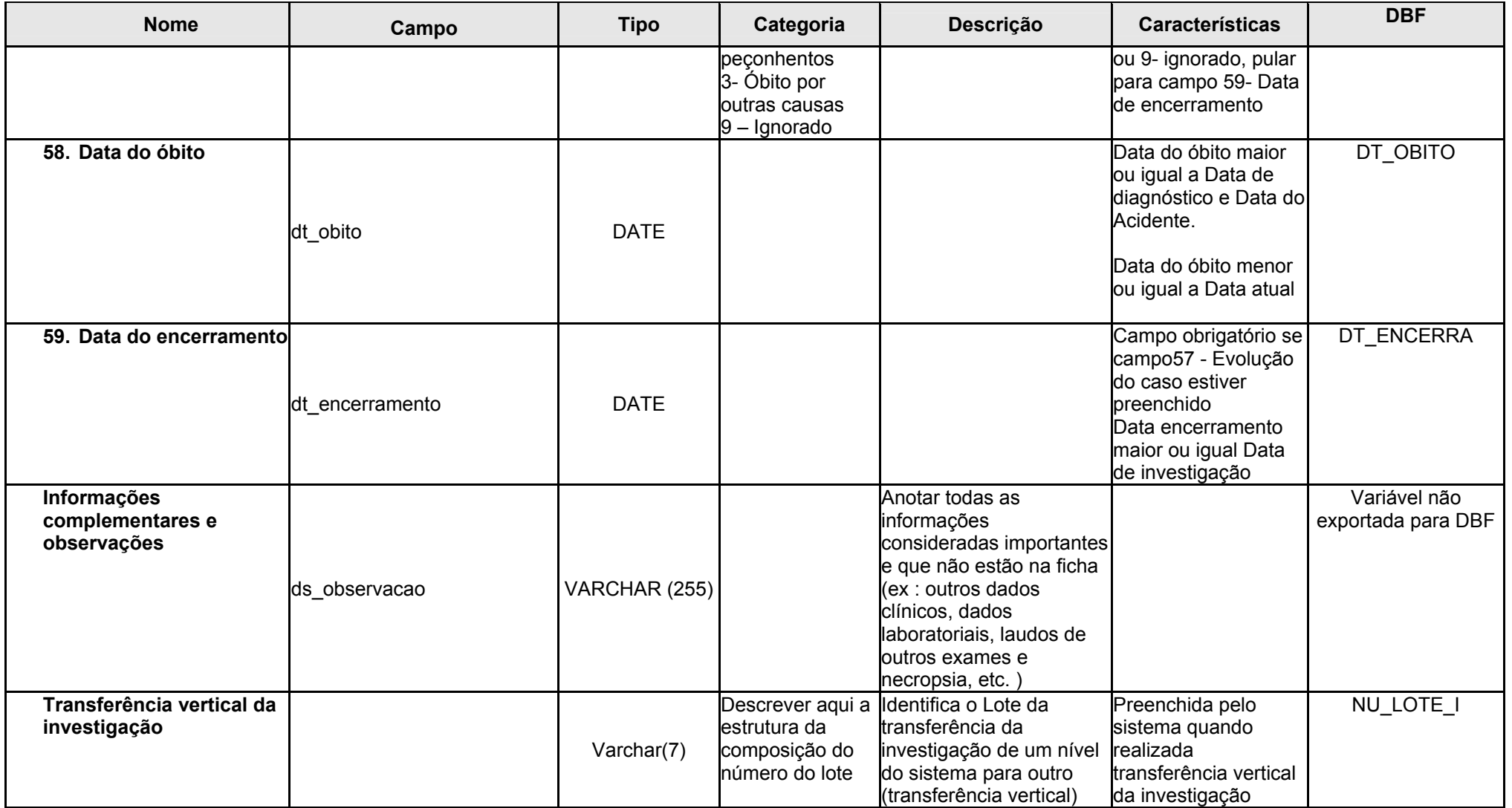

## **Críticas Ficha Animais Peçonhentos.**

Pedir confirmação quando:

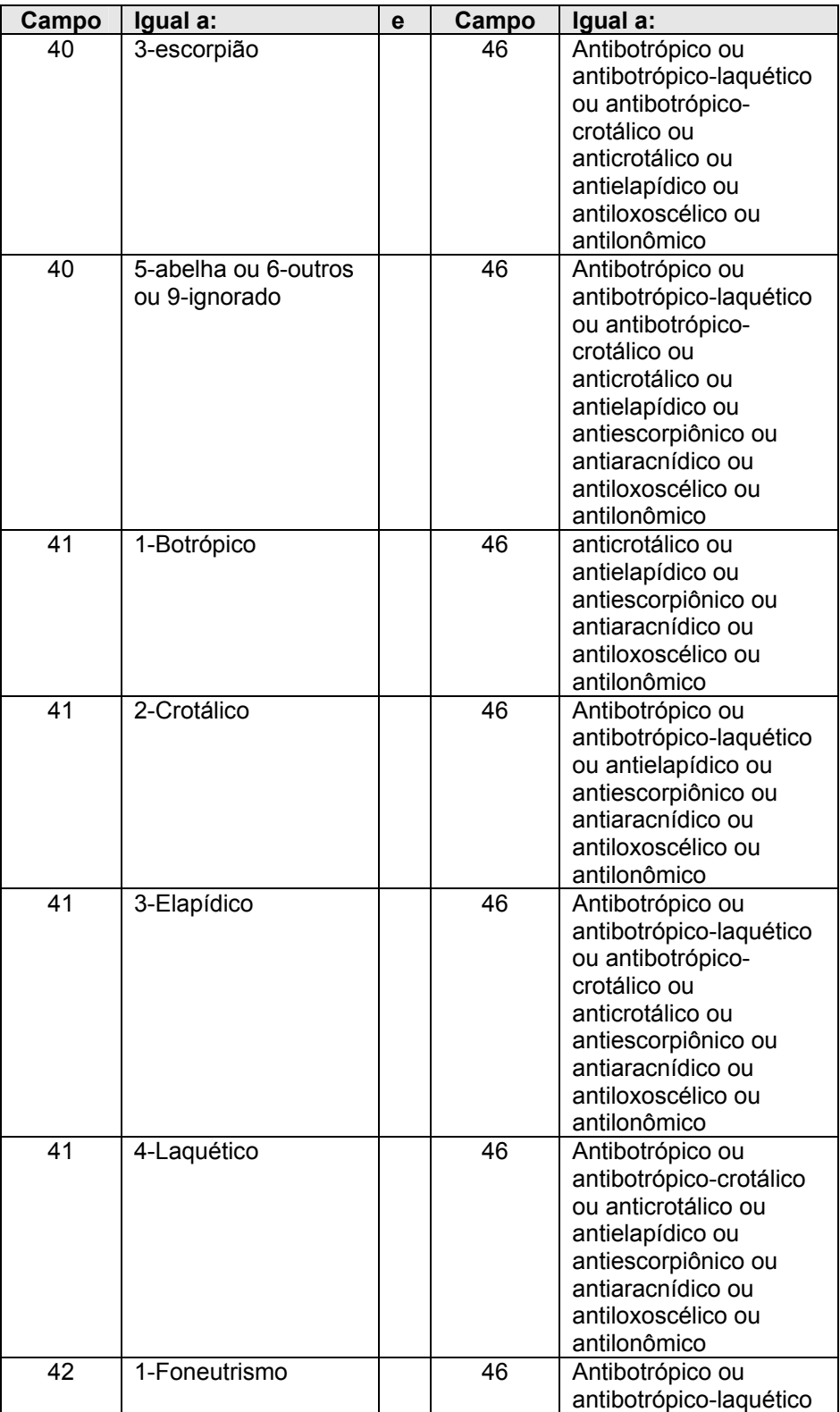

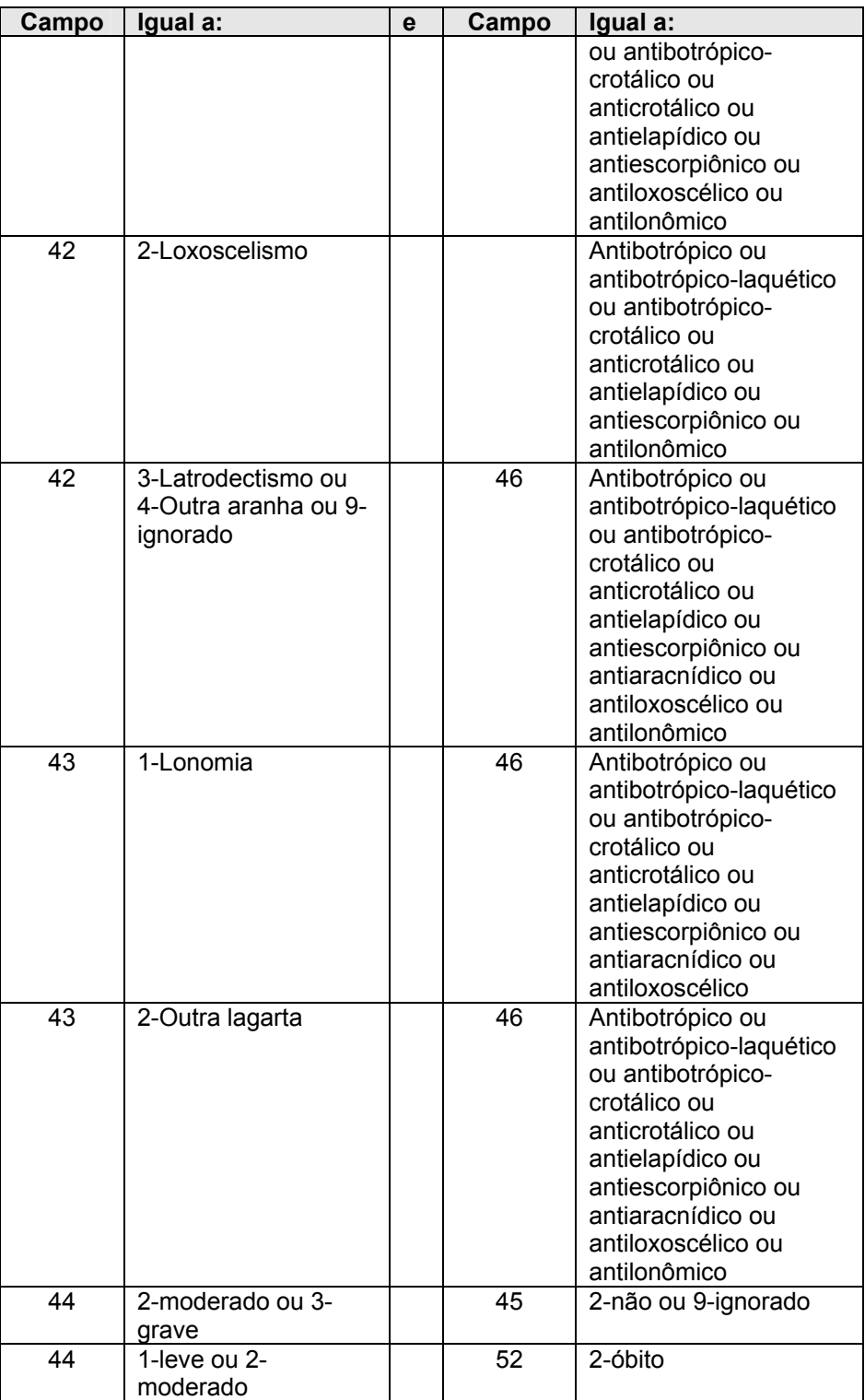